# Cheatography

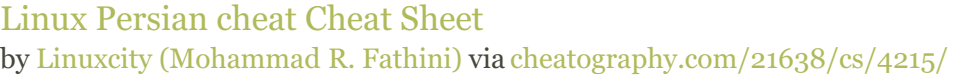

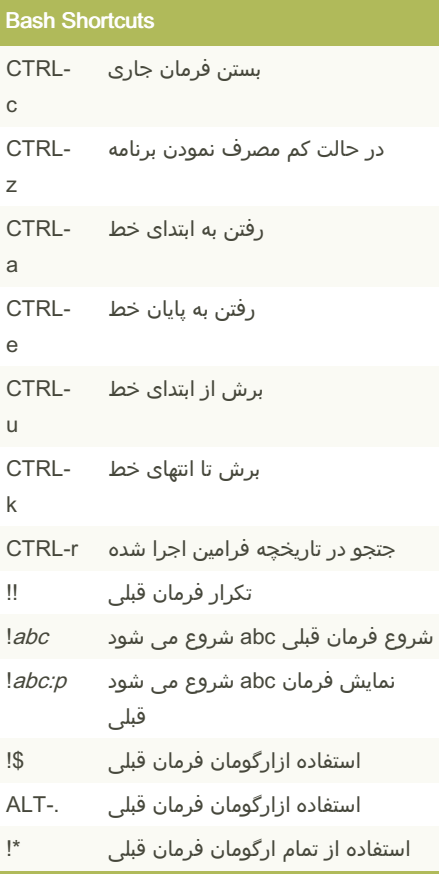

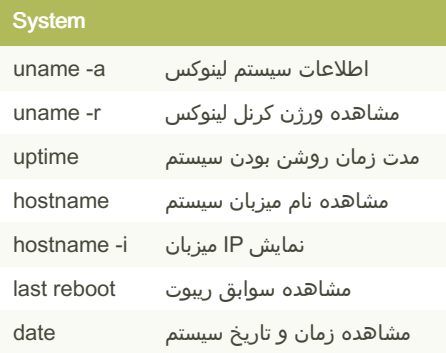

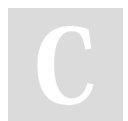

By Linuxcity (Mohammad R. Fathini)

[cheatography.com/mohammad-r-fathini/](http://www.cheatography.com/mohammad-r-fathini/) [linuxcity.ir](http://linuxcity.ir)

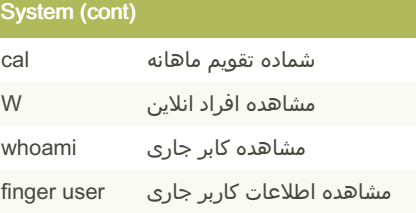

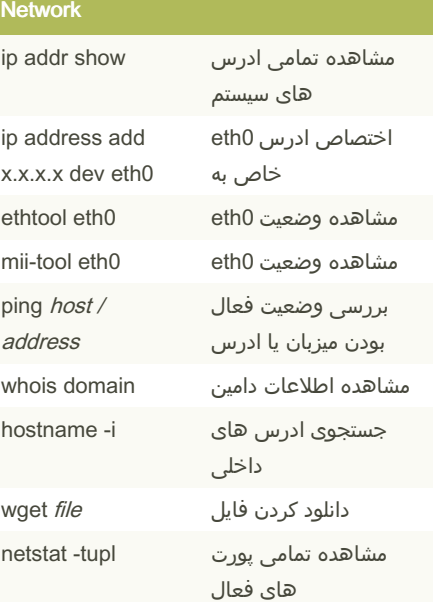

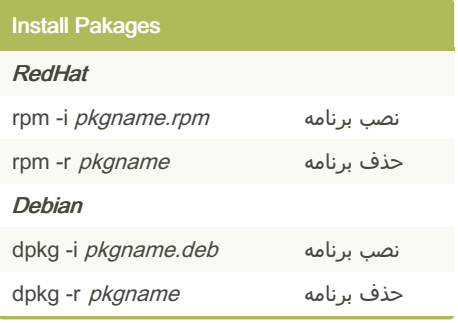

Published 20th June, 2015. Last updated 12th May, 2016. Page 1 of 3.

## Login (SSH and Telnet)

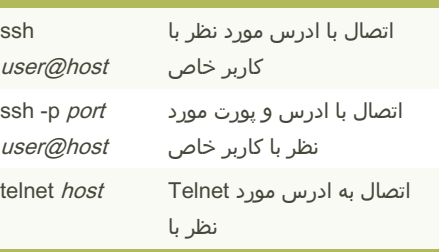

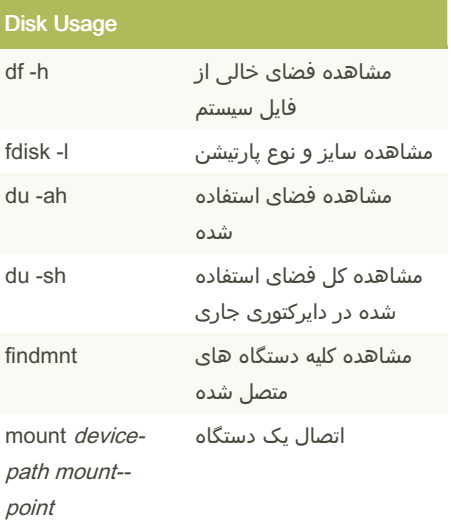

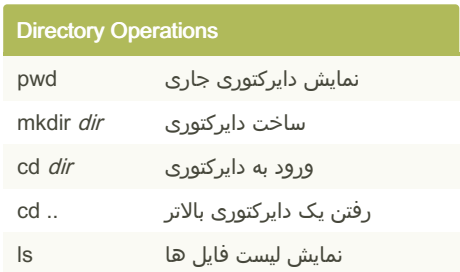

#### Sponsored by Readable.com Measure your website readability! <https://readable.com>

# Cheatography

## Linux Persian cheat Cheat Sheet by Linuxcity [\(Mohammad](http://www.cheatography.com/mohammad-r-fathini/) R. Fathini) via [cheatography.com/21638/cs/4215/](http://www.cheatography.com/mohammad-r-fathini/cheat-sheets/linux-persian-cheat)

### ls Options

- نمایش همه -به همراه فایل های مخفی a-
- مرتب سازی بر اساس اصلاح قبلی t-
- مرتب سازی براساس حجم S-
- نمایش با توضیحات کامل l-
- نمایش حجم بر اساس مگابایت H-

### Search Files

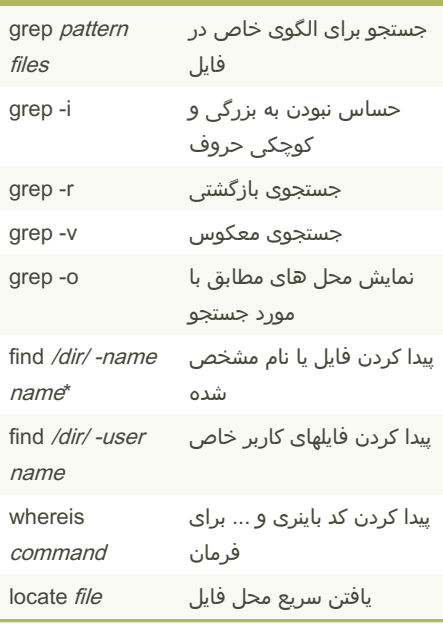

#### File Permession Related

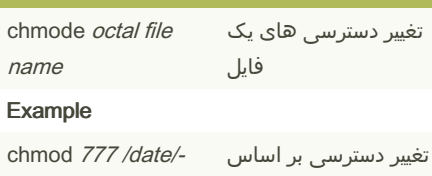

test.c 777

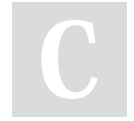

By Linuxcity (Mohammad R. Fathini)

[cheatography.com/mohammad-r-fathini/](http://www.cheatography.com/mohammad-r-fathini/) [linuxcity.ir](http://linuxcity.ir)

## File Permession Related (cont)

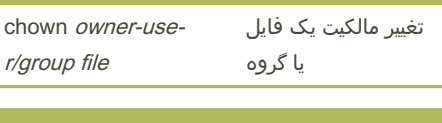

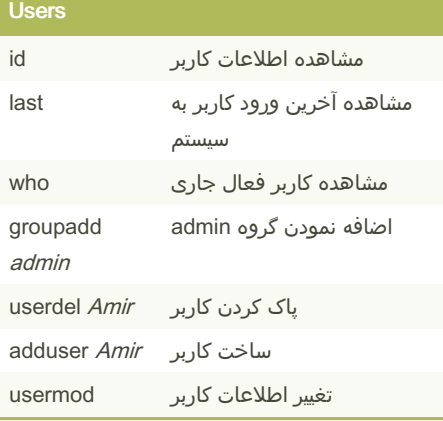

## Compression / Archives

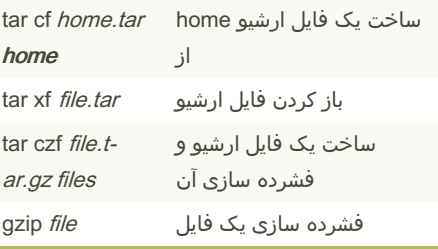

#### Search

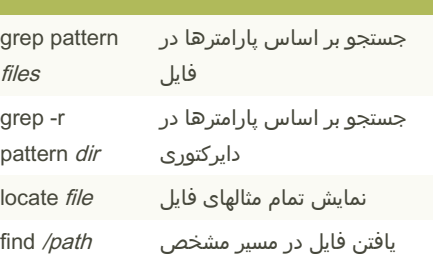

#### Published 20th June, 2015. Last updated 12th May, 2016. Page 2 of 3.

### File Transfer

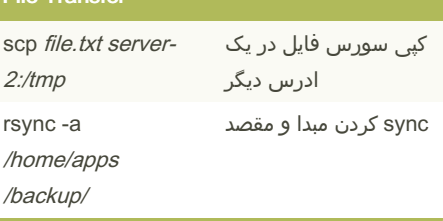

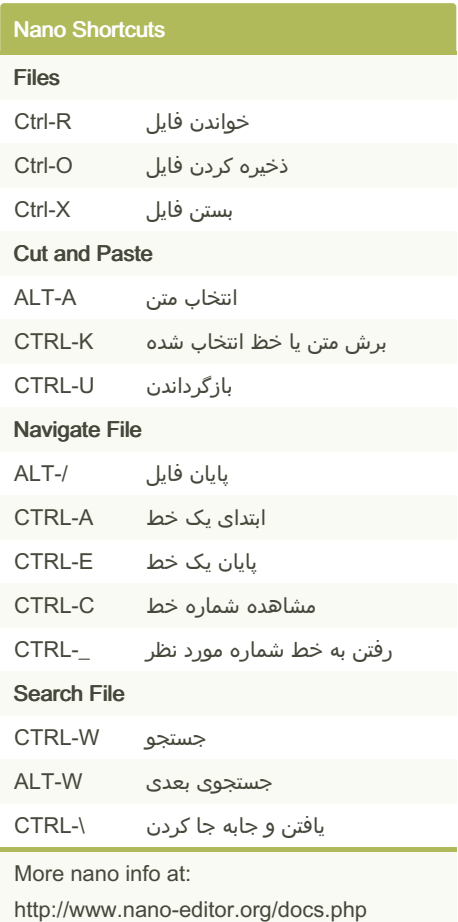

#### Sponsored by Readable.com Measure your website readability! <https://readable.com>

# Cheatography

## Linux Persian cheat Cheat Sheet by Linuxcity [\(Mohammad](http://www.cheatography.com/mohammad-r-fathini/) R. Fathini) via [cheatography.com/21638/cs/4215/](http://www.cheatography.com/mohammad-r-fathini/cheat-sheets/linux-persian-cheat)

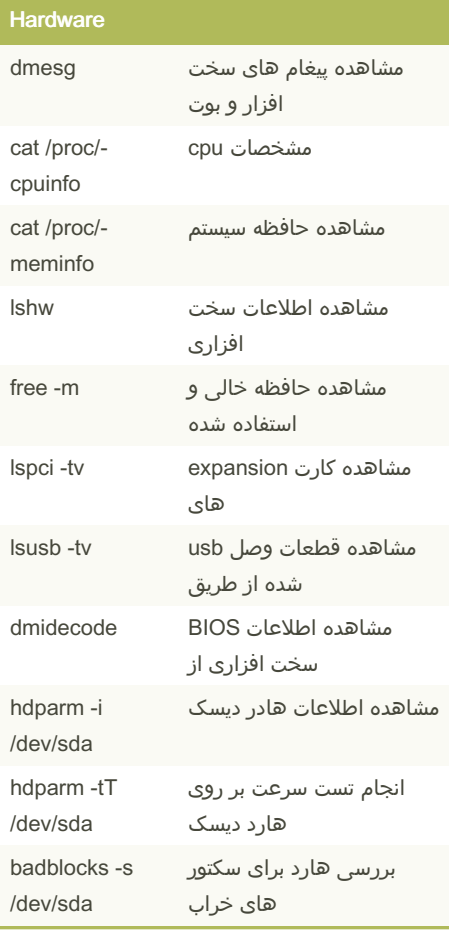

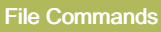

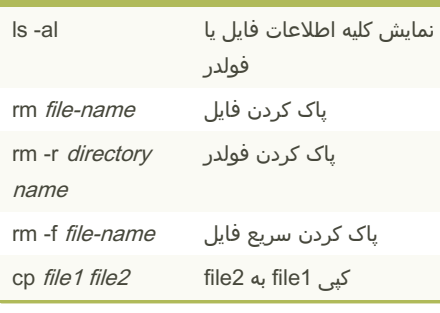

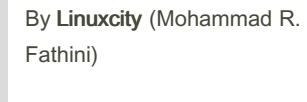

Published 20th June, 2015. Last updated 12th May, 2016. Page 3 of 3.

Sponsored by Readable.com Measure your website readability! <https://readable.com>

[cheatography.com/mohammad-r-fathini/](http://www.cheatography.com/mohammad-r-fathini/) [linuxcity.ir](http://linuxcity.ir)

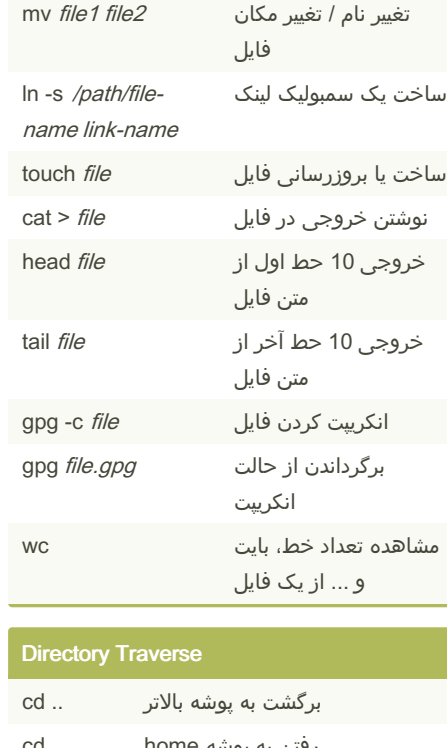

File Commands (cont)

cp -r *dir1 dir2* dir2 به dir2 dir2

دایرکتوری و کپی

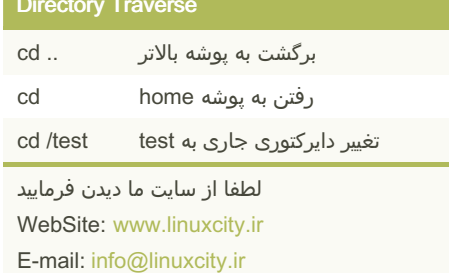